ImTOO Video Cutter Crack Registration Code [March-2022]

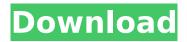

# ImTOO Video Cutter Crack License Keygen Free [Updated]

ImTOO Video Editor is a powerful tool for creating and editing videos. You can edit a number of media files at once or work with just one. The program also allows you to record video directly from your webcam and phone. Moreover, it enables you to perform various other common operations such as video cropping, video transitions, video stabilization, video splitting, video merging, rotating, rotating, trimming and other types of video editing. You can watch tutorials on video editing and can even create your own if you need to. ImTOO Video Editor gives you an easy and friendly way to create and edit your videos. You can create a whole series of videos even if you have no previous video editing experience. You can set video clips in a list and move the selected ones by dragging them to the desired place on the timeline. Plus, you can erase selected parts of a video and apply transitions and effects to your video. And the best part, there's a bunch of built-in effects you can apply to your video and the filters are downloadable. All of these settings can be saved for later use, as well as all the fonts, logos, and any other graphics you use in the process. The simple-to-use tool runs on a pretty high amount of system resources, includes a brief step-by-step guide for novices and guickly finishes a trimming task. No errors have popped up during our tests and ImTOO Video Editor did not freeze or crash. We highly recommend this software to all users. ImTOO Video Editor Description: ImTOO Photo Collage Maker is a powerful software for creating and editing collages. The easiest and fastest way to create unique collages. You can combine images of any type, even video. Create your own custom designs and or choose from pre-made templates. Plus, the application allows you to adjust the image positions, add text, add special effects and apply multiple effects to an image. You can set the image positions on the page by using a number of pre-defined free floating layouts. Plus, the program enables you to perform video trimming and add video to a photo collage. ImTOO Photo Collage Maker gives you an easy and friendly way to create a photo collage in seconds. You can create a number of different collages or combine your photos with music. Plus, the software creates a list of images you've used during the

## ImTOO Video Cutter Crack Free Download

- Play video files - Cut video segments - Cut video files one by one - Cut video files from multiple folders - Cut video segments based on time - Cut video files from multiple folders according to time - Cut video segments from multiple videos - Cut video files from multiple folders to multiple videos - Trim the video files or video segments - Split the video files or video segments into several parts - Merge multiple videos into one - Play the selected video files or video segments - Stop and play the selected video files or video segments - Trim video files or video segments - Cut video files or video segments - Preview video files or video segments - Mute audio - Volume control - Show you your progress in the current video cutting task - Set the video size or crop size - Adjust resolution - Adjust video frame rate - Adjust frame interpolation - Adjust frame display - Set the output folder - Hibernate the computer - Shutdown the computer - Turn the computer on and off - Set speed for hibernation - Set the program icon - Open the program window - Restore the program window - Change the interface language - Automatically check online - Watch time left - Battery indicator - Enable autoshutdown - Disable auto-shutdown - Show the program name - Show the program version - Prevent the battery from draining - Show the program icon - Settings backup - Hibernate the computer - Shutdown the computer - Turn the computer on and off - Set speed for hibernation - Set the program icon - Load the previous settings - Load the current settings - Restore the program window - Restore the last active setting - Start the program again - Quit the program -Create shortcut - Remove shortcut - Get the program key - Licence key - Press the "I Accept" button - "OK" or "All Right" -Set "I accept" with a check - "Close" - Force shutdown - Disconnect USB - Quit - Show help PowerDVD Ultra 9 Video Converter is an advanced video converter designed to transform your video files into nearly any format, enabling you to play videos on your mobile device, mobile phone, TV, PC and Mac. PowerDVD Ultra 9 Video Converter can convert any video for iPhone, iPad and iPod, PSP, Nintendo 3 b7e8fdf5c8

## ImTOO Video Cutter Crack Free Registration Code (Final 2022)

■ Videos can be cut within no time using the intuitive interface ■ Video segments can be merged and then trimmed The choice of pre-task actions and subtitles The possibility to cut videos automatically The ability to set the position of the slider to cut 
The ability to select multiple segments 
The ability to adjust the video after its trimming 
The interface of the application is intuitive DVD chapters can be cut from videos The interface of the application is simple and intuitive Video segments can be processed individually or as a whole. Vou can choose between a simple, a separate music mode and an advanced video editor which allows you to crop and rotate the video and change the aspect of system resources, includes a brief step-by-step guide for novices and guickly finishes a trimming task. No errors have popped up during our tests and ImTOO Video Cutter did not freeze or crash. We highly recommend this software to all users. Full imTOO Video Cutter tool scan in detail Installation: Before Installation Make a back up of your video. This is a easy way to backup your files before installation. Copy the downloaded file into the folder "C:\Programs\ImTOO\Video Cutter". Advertisement What is new in official MultiGL ImTOO Video Cutter 2.0 software version? - Multigl ImTOO Video Cutter is a video editor with the powerful cut or copy, merge and split functions. By dragging and dropping the start and end time of the video, you can trim the video to your time mark. You can copy this video from the hard disk to your MP4/H.264/MPEG-4 player for playback, or directly play the video on your mobile phone, or transfer it to your PC. This version has the following improvements: Improved data transfer rates: With UPnP support you can transfer video files from your network or directly to your PC. Fixed problem with recognizing some video files. Fixed problem with the previous changing file extensions. Performance improvements. What is new in official MultiGL ImTOO Video Cutter software version? - ImTOO Video Cutter is a video editor with the powerful cut or copy, merge and split functions. You can drag and drop the start and end time of the video, then

## What's New In?

Use ImTOO Video Cutter to trim any videos. Import videos through the file browser, "drag and drop", or copy files to the program directory. If you are aware of the video's start and end time, you can set it manually or use a slider control to adjust the time. Choose one of the video's tracks to trim, and start or stop the clip. Select up to 7 seconds of video to trim. Cease the trimming immediately or continue it from the previously started position. The trimmed video can be saved to a specified output folder. Choose the output format to output the trimmed video, and set post-task actions. Enable automatic check for updates online, and hibernate or wake up your computer if the battery runs out of power. Also, speak up to you when switching to the battery. Uninstall ImTOO Video Cutter from the beginning menu. SCMagic Video Converter is a video-editing software for Windows 10 PC. It can convert M2TS files to other media formats and... This effective video converter is designed to help you convert M2TS/TS/MTS files to various media formats. Sector Copy is a powerful software for bulk image conversion. Sector Copy is a robust, easy-to-use software for... as well as image, video, audio and text files. Sector Copy automatically scans and copies multiple sources, taking care of what to copy, such as which folders, and previews all selected files to enable you to make sure you have selected the correct files. ZenFone Capture is a powerful smartphone photo and video editor that lets you capture, edit, or share beautiful... The free software supports photos, video, and 360 degree image capture, as well as a variety of options for... Video Converter is a simple program for converting video to MP4 files. It supports 9 video formats, including AVI, MP4, MPG and... It's very easy to use the software, just add a video file to the list, choose the output format and click "Convert" button. It's easy to import pictures and videos into BlackBerry Picture Transfer. This tool lets you transfer photos and videos from your PC to... BlackBerry OS 6.x and higher devices, and also from your BlackBerry device to your PC. The app can convert not only MP3, WAV, WMA, and JPEG... Daniusoft DVD Ripper is a

# System Requirements For ImTOO Video Cutter:

This addon requires the use of a modpack like NMM or ESOInstaller. If using NMM or ESOInstaller, this addon will be autoactivated when you open ESO. This addon is also compatible with Tamriel Download Manager. If you are using another modpack, you will need to make sure that this addon is enabled within that modpack's config. To do so, please read this post. The ESO Launcher is part of the MainDownloader mod. How to Install: To install, please

Related links:

- https://www.wareham.ma.us/sites/g/files/vyhlif5146/f/uploads/concomfees4.pdf
- https://www.cristinacucina.it/awesome-password-generator-1-1-0-crack-with-keygen-download-2022/
- http://www.giffa.ru/who/statspack-report-analyzer-for-oracle-crack-full-product-key-free-for-windows-april-2022/ https://ratucnc.com/file-splitter-deluxe-crack-serial-key-latest/
- https://tgmcn.com/y2mp3-crack-product-key-full-3264bit-2022-new/
- https://www.americanchillpodcast.com/upload/files/2022/07/EmRbuuTaMdvLYazbALHq\_04\_66bceb219d5d8912ca20687a5 5ba5784\_file.pdf
- https://in-loving-memory.online/wp-content/uploads/2022/07/StudyWare\_Bible.pdf
- https://conexkw.com/2022/07/04/hilisoft-mib-browser-free-edition-crack-free-license-key-free-download-win-mac/
- https://germanconcept.com/css-image-embedder-crack-activation-code-with-keygen-pc-windows/
- https://bascomania.com/wp-content/uploads/2022/07/Apacer\_USB\_Flash\_Drive\_Repair\_Tool.pdf
- https://ultraway.org/wp-content/uploads/2022/07/tattash.pdf
- https://www.steppingstonesmalta.com/microsoft-windows-azure-tools-for-microsoft-visual-studio-free/
- http://nuihoney.com/wp-content/uploads/2022/07/xanalb.pdf
- https://mykingdomtoken.com/upload/files/2022/07/lc8Jw1cncbt8huX1kPDT\_04\_66bceb219d5d8912ca20687a55ba5784\_file.pdf
- https://vogblog.wales/wp-content/uploads/2022/07/PhotoSync\_\_WinMac\_April2022.pdf
- https://ozarkinstitute.oncospark.com/wp-content/uploads/2022/07/Ipswitch\_IMail\_Server.pdf
- https://www.reperiohumancapital.com/system/files/webform/vlasaf350.pdf
- https://ozrural.com/index.php/advert/softambulance-photo-undelete-crack-april-2022/ https://womss.com/wp-
- content/uploads/2022/07/GOTE\_Screen\_Capture\_\_Crack\_\_Torrent\_Activation\_Code\_Free\_PCWindows.pdf https://boldwasborn.com/portable-xinorbis-15-4-1-crack-full-version-download/